$\sim$  8  $\sim$  8  $\sim$ 

书名:《中文版会声会影8》

- 13 ISBN 9787502763626
- 10 ISBN 7502763627

出版时间:2005-8

FIN

页数:248

版权说明:本站所提供下载的PDF图书仅提供预览和简介以及在线试读,请支持正版图书。

## www.tushu000.com

中文版会声会影8:DV影片采集\编辑\刻录全掌握,ISBN:9787502763626,作者:FIN工作室

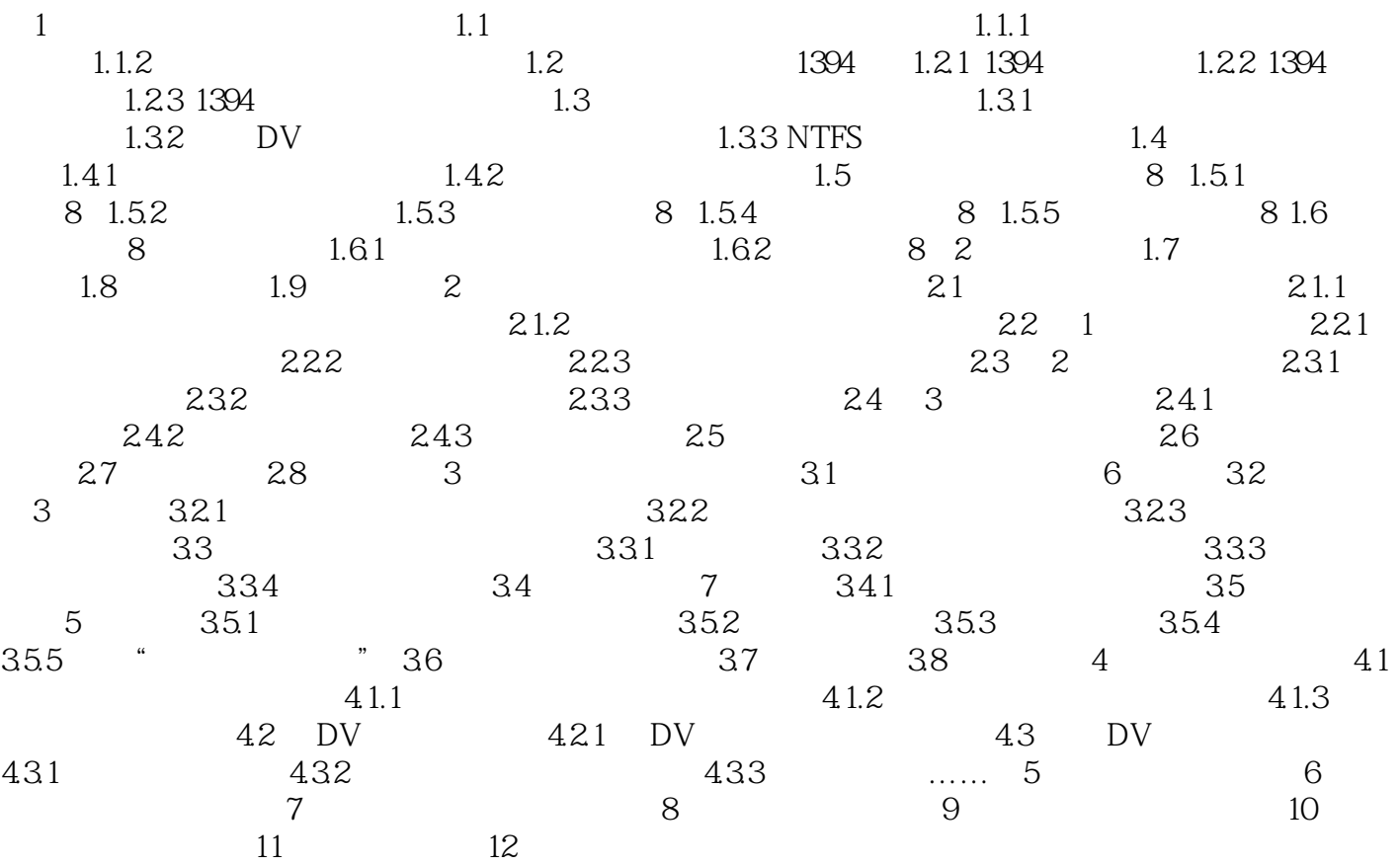

 $1$ 

《中文版会声会影8》

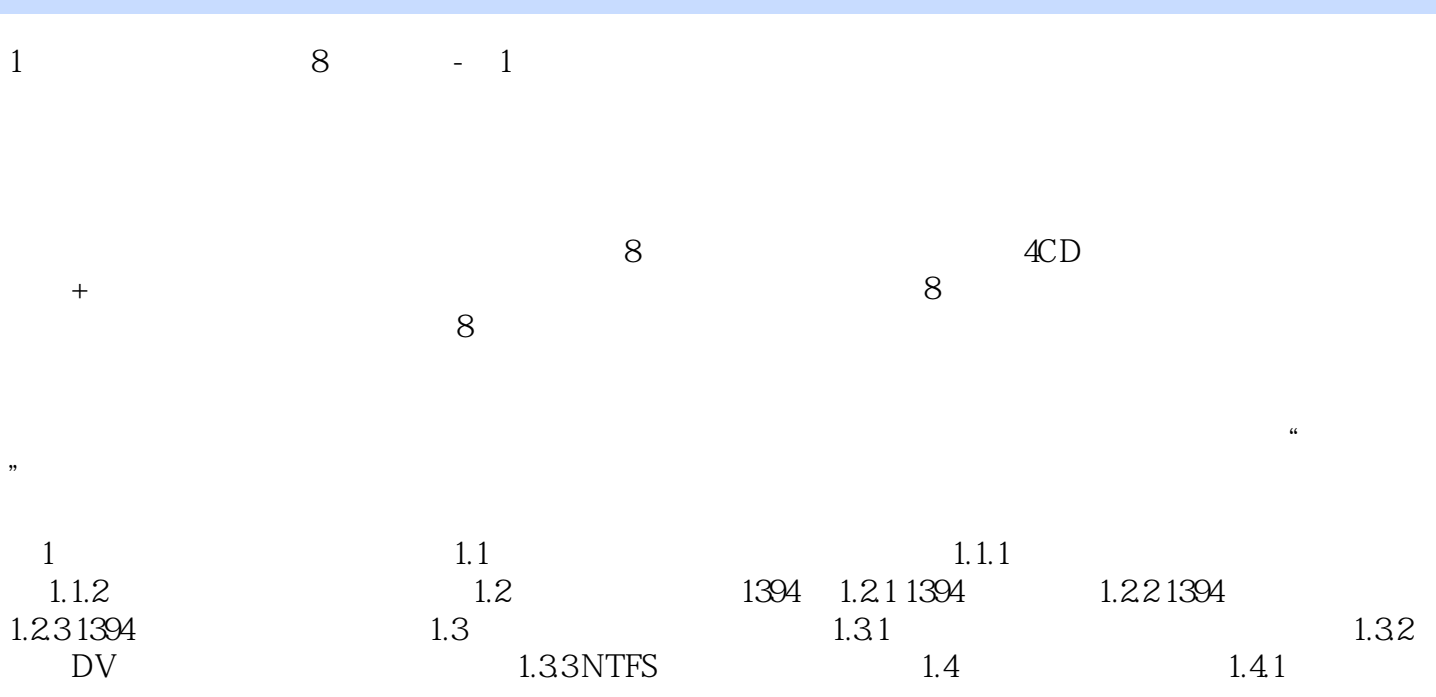

本站所提供下载的PDF图书仅提供预览和简介,请支持正版图书。

:www.tushu000.com